#### FusionReactor Webinar

#### Troubleshooting with FR, part 4: Post-crash troubleshooting

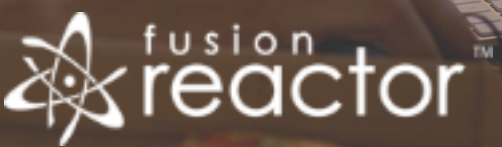

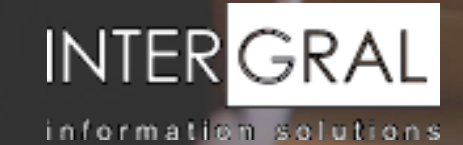

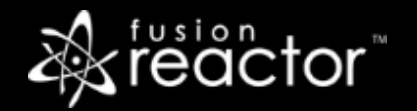

### Introductions

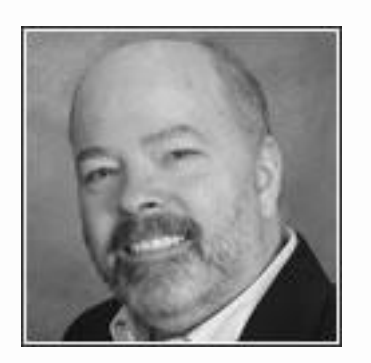

# Charlie Arehart

Independent Consultant, CArehart.org

(Focused on server troubleshooting)

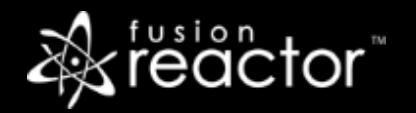

## Agenda (nearly all demos)

- Foreword
- FR logs
- **FR archived metrics**
- FR alerts
- FR Cloud alerts and profiling
- Recap
- Resources for learning more
- Questions & answers

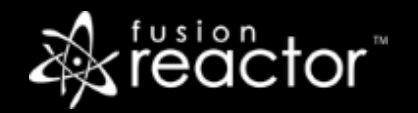

#### Foreword

- **EXECUTE:** Final session of 4-part series:
	- Troubleshooting with FR, part 1: What has just happened on my server?
	- Troubleshooting with FR, part 2: Why are requests/transactions running slowly?
	- **Troubleshooting with FR, part 3: When requests are slow for less obvious reasons**
- Audience: presumed to already be using FR
	- But may be overwhelmed by richness of FR, where to turn to solve problems
- **EX Concepts apply generally to any Java/CFML server that FR can monitor**
- **Preso is being recorded, so you will be able to revisit details**
- Note that FR8 was released in recent weeks. For now, I am still showing FR 7.4

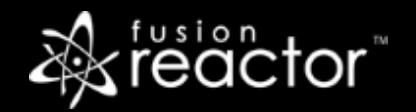

# Quick Recap of Parts 1-3

- Focus to now has been on aspects of FR UI to help with current and recent processing
	- Web Metrics, Requests activity/history/slow/longest/error history pages
	- Resource usage tracked via FR's CPU and memory tracking, garbage collection tracking
	- **JDBC, httpclient/cfhttp, and other transactions whether within a request, or across all apps** via history/slow/longest
	- **EXEL Stack tracing, profiling, thread cpu sampler, memory profiler**
- All those are great when viewing FR while things are happening, or since restart
	- **EXECT:** But as many know, all these FR UI elements are wiped at instance restart (CF, Lucee, Java)
- Today's focus will be on FR tools (in UI or otherwise) that help AFTER a crash
	- To know what when on BEFORE the crash

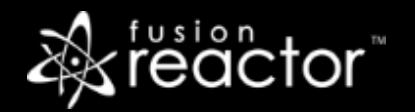

#### Demos

- FR logs
	- Up to 30 days history, by default
	- Log archives
- **FR archived metrics** 
	- Can see all FR logs, can graph or show spreadsheet (can sort/filter or text), can export
- FR alerts
	- **Most important is Req Qty alert, just to email you with incredible details at time of hangup**
- FR Cloud alerts and profiling
	- Has far more metrics it can alert on, and notify via more than just email
	- **·** Tracks FR request/thread profiles which can be viewed even after restart

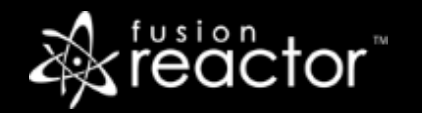

▪ …

# Conclusion

- Today we saw features that help with post-crash troubleshooting
	- FR logs: tracks historically nearly all that FR tracks
	- FR archived metrics: presents UI to view logs, as graphs or spreadsheet
	- **FR alerts: can email great detail about requests running at time of crash**
	- **FR cloud alerts and profiling: can offer more alerting than FR on-prem can**

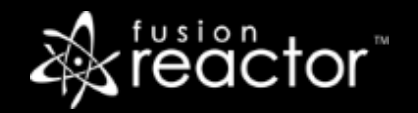

# Again, this was final part of series

- Troubleshooting with FR, part 1: **What has just happened on my server?** (6 weeks ago)
- Troubleshooting with FR, part 2: **Why are requests/transactions running slowly?** (4 wks ago)
- Troubleshooting with FR, part 3: **When requests are slow for less obvious reasons** (2 wks ago)
- Troubleshooting with FR, part 4: **Post-crash troubleshooting** (today)
- You can watch recordings of all past ones : fusion-reactor.com/webinars
- Again, even these 4 parts have not covered ALL available FR features
	- Just key ones to help with typical troubleshooting
	- Be sure to see the 15 webinars created before this series, also available there

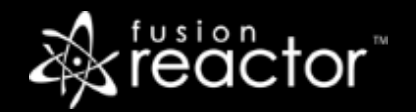

#### Other FR resources

- **FR web site: fusion-reactor.com** 
	- Downloads, free 14-day trial
	- Docs, videos, technotes, forums, and much more
- **Email: sales@fusion-reactor.com, support@fusion-reactor.com**
- **Phone: (978) 496-9990 (sales)**
- **Consulting assistance: cfconsultant.com**
- We welcome your feedback on these or the other webinars, or any you would like to see

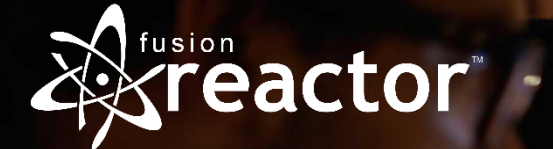

# Questions & Answers